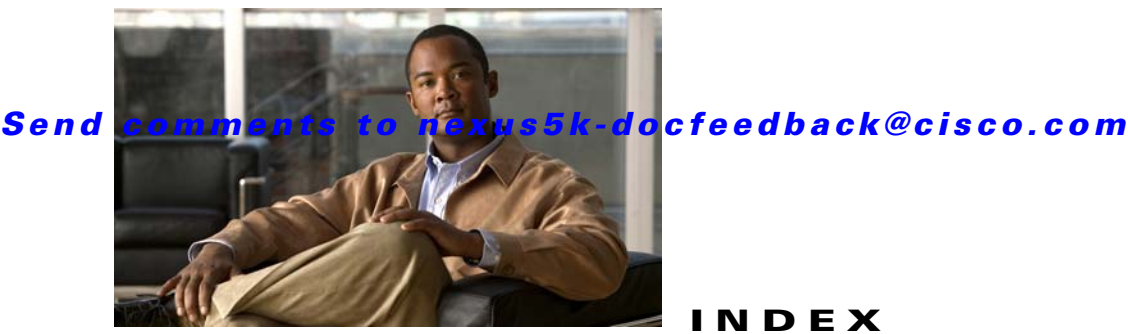

**INDEX**

# **A**

ABR **3-4** address formats IPv4 **2-2** address resolution protocol. See ARP administrative distance description **1-7** static routing **8-2** ARP caching **2-3** configuring gratuitous ARP **2-12** configuring Local Proxy ARP **2-11** configuring Proxy ARP **2-10** configuring static ARP entries **2-9** description **2-2** gratuitous ARP **2-5** Local Proxy ARP **2-5** process (figure) **2-3** Proxy ARP **2-5** Reverse ARP **2-4** AS. See autonomous system ASBR **3-5** AS confederations configuring **6-23** description **6-4** AS numbers 4-byte support. **1-5** ranges (table) **1-5** AS-path lists configuring **11-8** description **11-4** autonomous system

#### description **1-5**

## **B**

bandwidth **1-4** BDR **3-3** BGP **5-7** administrative distances (table) **5-2** clearing neighbors **5-18** conditional advertisement **6-7** conditional advertisement example **6-30** configuration modes **5-8** configuring conditional advertisement **6-28** configuring dynamic capability **6-27** configuring maximum prefixes **6-27** configuring prefix peering **6-19** configuring route dampening **6-26** default settings **5-10, 6-10** description **5-1 to 5-7, 6-1 to 6-9** disable the feature **5-11** displaying statistics **5-23, 6-39** eBGP **6-3** enable the feature **5-11** example configuration **5-23** feature history (table) **5-24, 11-18** generic specific extended community lists **11-4** guidelines **5-8, 6-10** iBGP **6-3** licensing requirements **5-7, 6-9** limitations **5-8, 6-10** MIBs **4-29, 5-24** modifying next-hop address **6-20** MP-BGP **6-9**

next-hop address tracking **6-7** path selection **5-4** prerequisites **5-7, 6-9** router ID **5-4** speakers **5-1** tuning **6-33** unicast RIB **5-7** verifying configuration **5-21, 6-37** virtualization support **5-7, 6-9** BGP aggregate addresses configuring **6-28** BGP AS-path lists configuring **11-8** description **11-4** BGP authentication configuring **6-19** description **6-2** BGP autonomous systems description **5-2** BGP capabilities negotiation description **6-5** disabling **6-22** BGP community lists configuring **11-9, 11-11** description **11-4** BGP extended community lists description **11-4** BGP instance creating **5-12** deleting **5-13** restarting **5-13** BGP load balancing configuring **6-26** BGP loadsharing description **6-6** BGP multipath. See BGP loadsharing BGP peers authentication (note) **6-2** configuring **5-14, 5-16**

description **5-3** BGP route aggregation description **6-7** BGP route dampening **6-6** BGP route redistribution configuring **6-30** description **6-8** BGP sessions reset options **6-3** resetting **6-20** route policies **6-3** BGP templates configuring peer-policy templates **6-14** configuring peer templates **6-16** configuring session templates **6-11** description **6-2** peer-policy templates **6-2** peer-session templates **6-2** peer template **6-2** Border Gateway Protocol. See BGP

#### **C**

communication cost **1-4** community lists configuring **11-9, 11-11** description **11-4** comparing link-state and distance vector routing algorithms **1-9**

## **D**

default gateway description **1-8** default settings BGP **5-10, 6-10** EIGRP **4-8** HSRP **12-7**

**Cisco Nexus 5000 Series NX-OS Unicast Routing Configuration Guide, Release 5.0(3)N1(1)**

IP **2-6**

object tracking **14-3** OSPF **3-12** RIP **7-4** Route Policy Manager **11-5** static routing **8-3** VRF **9-6** VRRP **13-7** delay **1-4** distance vector routing algorithms **1-9** distribution RIP **7-3** DR **3-3**

# **E**

eBGP configuring **6-22** configuring AS confederations **6-23** configuring multihop **6-23** description **6-3** disabling fast external failover **6-23** disabling single-hop checking **6-22** limiting the AS-path attribute **6-23** eBGP AS confederations. See AS confederations ECMP. See equal cost multipath EIGRP authentication **4-5** configuring a summary address **4-17** configuring authentication **4-14** configuring hello interval **4-22** configuring load balancing **4-21** configuring route redistribution **4-17** configuring stub routing **4-16** creating an instance **4-10** default settings **4-8** deleting an instance **4-12** description **4-1 to ??** disabling an instance **4-13**

disabling split horizon **4-23** disabling the feature **4-10** displaying statistics **4-27** DUAL algorithm **4-3** ECMP **4-6** enabling the feature **4-9** example configuration **4-28** external route metrics **4-4** feature history (table) **4-29** guidelines **4-7** hold time **4-2** internal route metrics **4-3** licensing requirements **4-7** limitations **4-7** limit redistributed routes **4-19** load balancing **4-6** neighbor discovery **4-2** prerequisites **4-7** restarting an instance **4-12** route redistribution **4-6** route summarization **4-6** route updates **4-3** shutting down on an interface **4-13** split horizon **4-6** stub routers **4-5** tuning **4-23** unicast RIB **4-4** verifying configuration **4-27** virtualization support **4-7** eigrp passive interface **4-13** equal cost multipath **1-6** extended community lists description **11-4** external BGP. See eBGP

#### **F**

FIB

**Cisco Nexus 5000 Series NX-OS Unicast Routing Configuration Guide, Release 5.0(3)N1(1)**

Г

clearing routes **10-7** description **1-11, 10-1** displaying **10-3** feature history (table) **10-9** licensing requirements **10-3** verifying **10-9** virtualization support **10-2** VRFs **1-11** forwarding adjacency manager **1-11** architecture **1-10, 10-1** FIB **1-11** unicast forwarding distribution module **1-11** forwarding information base. See FIB

## **G**

gratuitous ARP configuring **2-12** description **2-5**

# **H**

Hot Standby Router Protocol. See HSRP **HSRP** 

addressing **12-3** configuring a group **12-8** configuring priority **12-15** customizing **12-16** default settings **12-7** description **12-2 to 12-6** disabling the feature **12-8** enabling the feature **12-8** example configuration **12-17** feature history (table) **12-18** guidelines **12-6** licensing requirements **12-6** limitations **12-6**

load sharing **12-4** messages **12-4** prerequisites **12-6** standby router **12-2** verifying configuration **12-17** virtualization support **12-6** vPC support **12-5** HSRP authentication configuring **12-11** description **12-4** HSRP object tracking configuring **12-13** description **12-5** HSRP versions configuring **12-8** description **12-4** HSRP virtual MAC address configuring **12-10** description **12-2**

# **I**

iBGP configuring route reflector **6-24** description **6-3** iBGP route reflector. See route reflector ICMP description **2-5** with local proxy ARP (note) **2-6** internal BGP. See iBGP Internet Control Message Protocol. See ICMP IP addresses **2-2** ARP. See ARP configuring addresses **2-7** configuring secondary addresses **2-8** default settings **2-6** description **2-1 to 2-6, ?? to 10-2** example configuration **2-14**

feature history (table) **2-15** guidelines **2-6** ICMP. See ICMP licensing requirements **2-6** limitations **2-6** prerequisites **2-6** secondary addresses (note) **2-2** subnet masks **2-1** verifying configuration **2-14** virtualization support **2-6** IPv4. See IP

## **L**

Layer 3 consistency checker description **10-2** triggering **10-6** licensing requirements **5-7** BGP **6-9** EIGRP **4-7** FIB **10-3** HSRP **12-6** IP **2-6** object tracking **14-3** OSPF **3-11** RIP **7-4** Route Policy Manager **11-5** static routing **8-3** uRIB **10-3** VRF **9-5** VRRP **13-6** link-state advertisements **3-1** link-state routing algorithms **1-9** load **1-4** load balancing **1-6** Local Proxy ARP configuring **2-11** description **2-5**

# **M**

```
MAC lists
   description 11-2
MIBs
   BGP 4-29, 5-24
   OSPF 3-43, 12-18
MP-BGP 6-9
   configuring 6-32
Multiprotocol BGP
   see MP-BGP
```
#### **N**

new and changed features (table) **iii-xxvi** next hop **1-2** NSSA **3-9** configuring **3-26**

## **O**

object tracking configuring a delay **14-10** configuring a track list with boolean expression **14-6** configuring a track list with percentage **14-7, 14-8** configuring for a nonDefault VRF **14-12** configuring for route reachability **14-5** configuring on an interface **14-4** default settings **14-3** description **14-1** example configuration **14-13** feature history (table) **14-14** guidelines **14-3** licensing requirements **14-3** limitations **14-3** track list **14-2** verifying configuration **14-13** virtualization support **14-2** Open Shortest Path First. See OSPF

**OSPF** 

adjacency **3-1, 3-3** area border router **3-4** areas **3-1, 3-4** AS border router **3-5** authentication **3-7** backup designated router **3-3** configuring area authentication **3-19** configuring a totally stubby area **3-25** configuring authentication **3-18** configuring authentication on an interface **3-20** configuring DR priority **3-18** configuring ECMP **3-16** configuring filter lists **3-23** configuring load balancing **3-16** configuring MD5 authentication **3-20** configuring networks **3-16** configuring NSSA **3-26** configuring on an interface **3-16** configuring optional parameters on an interface **3-18** configuring redistribution **3-30** configuring route summarization **3-34** configuring simple password authentication **3-20** configuring stub areas **3-24** configuring stub route advertisements **3-35** configuring the hello interval **3-18** configuring virtual links **3-28** creating an instance **3-14** dead interval **3-2** default settings **3-12** delete an instance **3-15** description **3-1 to ??** designated router **3-3** disable the feature **3-14** displaying statistics **3-42** enable the feature **3-13** example configuration **3-42** feature history (table) **3-43** guidelines **3-12**

hello interval **3-2** hello packet **3-2** licensing requirements **3-11** limitations **3-12** link cost **3-6** link-state database **3-7** LSA **3-1** LSA flooding **3-6** LSA pacing **3-6** LSAs **3-5 to 3-7** LSA types (table) **3-6** MIBs **3-43, 12-18** modifying default timers **3-36** multiple instances **3-11** neighbors **3-2** not-so-stubby area **3-9** NSSA **3-9** opaque LSAs **3-7** prerequisites **3-12** redistributed routes **3-32** restarting an instance **3-39** route redistribution description **3-10** route summarization description **3-10** shutting down an instance **3-18** SPF optimization **3-11** stub area **3-8** stub area (figure) **3-9** stub router advertisements description **3-11** unicast RIB **3-7** verifying configuration **3-41** virtualization support **3-11** virtual link **3-9** virtual link (figure) **3-10** OSPFv2. See OSPF

## **P**

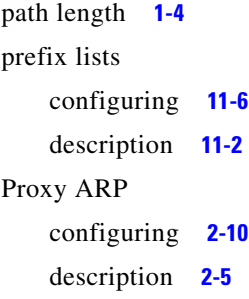

# **R**

redistiribution description **1-6** redistribution **1-5** BGP **6-8** configuring for OSPF **3-30** configuring in BGP **6-30** configuring in RIP **7-12** configuring on EIGRP **4-17** EIGRP **4-6** maximum limit for EIGRP **4-19** maximum limit for OSPF **3-32** with route maps **11-5** reliability **1-4** Reverse ARP description **2-4** limitations **2-4** RFC **2-4** RIB description **1-11, 10-2** see uRIB RIP clearing statistics **7-17** configuring a passive interface **7-11** configuring on an interface **7-8** default settings **7-4** description **7-2** disable the feature **7-6**

displaying statistics **7-17** enabling the feature **7-5** example configuration **7-18** feature history (table) **7-19** guidelines **7-4** licensing requirements **7-4** limitations **7-4** prerequisites **7-4** route filtering **7-3** tuning **7-16** verifying configuration **7-17** virtualization support **7-4** RIP authentication configuring **7-9** description **7-2** RIP instance creating **7-6** deleting **7-7** optional parameters **7-7** restarting **7-8** RIP load balancing configuring **7-7** description **7-3** RIP route distribution description **7-3** RIP route redistribution configuring **7-12** RIP route summarization configuring **7-11** description **7-3** RIP split horizon configuring with poison reverse **7-11** description **7-2** route maps configuring **11-12** configuring match parameters **11-13** configuring set parameters **11-14** description **11-2** example configuration **11-17**

**Cisco Nexus 5000 Series NX-OS Unicast Routing Configuration Guide, Release 5.0(3)N1(1)**

Г

match criteria **11-3** redistribution **11-5** set changes **11-3** route metric bandwidth **1-4** communication cost **1-4** delay **1-4** load **1-4** path length **1-4** reliability **1-4** Route Policy Manager default settings **11-5** example configuration **11-17** guidelines **11-5** licensing requirements **11-5** limitations **11-5** route policy manager description **11-1 to ??** verifying configuration **11-17** route reflector configuring **6-24** description **6-5** router ID description **1-5** routes, estimating memory requirements **10-8** route summarization configuring **3-34** configuring on EIGRP **4-17** EIGRP **4-6** RIP **7-3** route table description **1-2** routing algorithms distance vector **1-9** link-state **1-9** Routing Information Protocol. See RIP routing metrics description **1-2** routing protocols

administrative distance **1-7** comparing link-state algorithms to distance vector algorithms **1-9** convergence. convergence **1-6** description **1-1 to 1-8** distance vector **1-9** link-state **1-9** next hop **1-2** redistribution **1-5, 1-6** virtualization **1-10**

#### **S**

static routes description **1-8** virtualization support **8-3** with ARP **2-3** static routing administrative distance **8-2** configuring **8-4** configuring with VRFs **8-5** default settings **8-3** description **8-1** example configuration **8-6** feature history (table) **8-7** guidelines **8-3** licensing requirements **8-3** limitations **8-3** prerequisites **8-3** verifying configuration **8-6** stub routing description **1-7**

#### **U**

uRIB clearing routes **10-8** description **10-1** displaying **10-5**

**Cisco Nexus 5000 Series NX-OS Unicast Routing Configuration Guide, Release 5.0(3)N1(1)**

displaying (example) **10-6** feature history (table) **10-9** Layer 3 consistency checker **10-2** licensing requirements **10-3** verifying **10-9** virtualization support **10-2**

# **V**

virtualization description **1-10** Virtual Router Redundancy Protocol. See VRRP VRF assigning an interface to a VRF **9-7** configuring routing parameters **9-9** creating **9-6** default settings **9-6** deleting **9-7** example configuration **9-13** guidelines **9-5** licensing requirements **9-5** limitations **9-5** setting the routing context **9-12** setting the scope **9-12** verifying configuration **9-12** vrf feature history (table) **9-14** VRF-aware services configuring **9-11** description **9-3** VRF filtering description **9-4** example configuration **9-12** VRF-Lite description **9-2** guidelines **9-5** limitations **9-5** VRF reachability description **9-3**

example configuration **9-11** VRRP benefits **13-3** configuring time intervals for advertisement packets **13-13** default settings **13-7** description **13-1 to 13-6** disabling the feature **13-8** displaying statistics **13-17** enabling the feature **13-7** example configuration **13-18** feature history (table) **13-19** guidelines **13-6** licensing requirements **13-6** limitations **13-6** verifying configuration **13-17** virtualization support **13-6** vPC support **13-5** VRRP advertisements description **13-5** VRRP authentication configuring **13-11** description **13-5** VRRP groups configuring **13-8** description **13-3** VRRP priority configuring **13-9** description **13-4** disabling preemption **13-14** preemption **13-4** VRRP tracking configuring **13-15** description **13-5**

 $\mathbf l$